## **Acrobat Reader Photoshop Free Download \_VERIFIED\_**

An Adobe Photoshop CC installation is fairly simple, but you will need to crack it first. First, download Adobe Photoshop CC from the official website. Once you have downloaded the file, open it and follow the on-screen instructions. Once the installation is complete, you will be prompted to restart your computer. After the restart, you can now use Adobe Photoshop CC. Now you can use it to create, edit, and save photographs and illustrations. To crack Adobe Photoshop CC, you need to find the download link for the software. Once you have the download link, open the file and follow the instructions on how to install the software. Once the installation is complete, you can use Adobe Photoshop CC to create images.

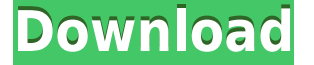

Because Elements page numbers the individual files in a library, you may see several sheets within a library page before the first one. A library thumbnail page also doesn't feel as clean or unified as a Lightroom library. New page numbers for the new document do not honor those from the library. There are vast sets of tools at your fingertips. Photoshop Elements can make selections, adjust them in color, shape and size, merge them, remove them, move them, adjust their opacity, use filters, and all sorts of other editing options. It can be daunting at first, but for the most part, it makes the process of working with both the artistic and graphic pages of your image files extremely easy. It's also worth mentioning that a number of plugins that are included in the previous versions of Photoshop, such as the Script for Bridge and the Puppet Script for After Effects, are no longer present. Buttons are tucked away and you'll use the keyboard more, to switch among layers or options. When buttons are in center view, such as on the Refine Edge feature, you can open and close them by pressing the tab key. I don't know if it is related to the new Elements but photoshop is slower. Even when you drag and place multiple pictures, It takes a minute for it to render the layer. Also when I reorient a layer, the layer becomes a different color. (Maybe because it is a vector but I don't know.) I tried multiple times and it doesn't seem to work. Also, when I do a new document, the entire box is slightly transparent. I was using Indesign and it made sense. But I probably haven't used photoshop for a couple years. I thought it was the new version of elements. Isn't it supposed to bring speed? Was it just XP and 7? Any thoughts? Eric

## **Photoshop 2021 (Version 22.4) Download free Torrent Cracked 64 Bits {{ Latest }} 2022**

**What It Does:** Using the editing and organizing tools of the Pixel Perfect extension, you can use the Create Vector Mask function to create a selection from a parent image that is always a perfect fit. In addition, you can create scalable vector masks from your image that create a real-time boundary for your project, so you can see exactly what will be interactive or not. Both Pixel Perfect vector masks and vector masks are implemented using the Vector Layers panel, but the mask you created in Pixel Perfect is saved separately in Photoshop. **What It Does:** When you are creating a project, it's important to decide how you want the project to look. You can use the tools in Photoshop to create a duplicate of the original image you created, or you can use the Publish Profile or the Large Preview feature. The Photoshop workflows guide you through the various options you have when exporting files **What It Does:** As a professional, you have to get used to keeping up with rapidly changing technology. One of the best ways to stay updated on what is new and changed in the Adobe ecosystem is to subscribe to the Adobe.com Photo community . Don't forget that with a free membership to Adobe Creative Cloud (CC) you'll get access to all the great tools and features that are included in this upgrade, including all the latest releases of CC. Current Editions of Photoshop and other Adobe creative applications are available here: https://www.adobe.com/software/creativecloud/ 933d7f57e6

## **Photoshop 2021 (Version 22.4)Registration Code PC/Windows X64 {{ Latest }} 2023**

You can find many videos and tutorials online of how to do many actions such as converting RAW photos to your preferred Adobe Photoshop format and fix the flaws you see on your photos. We can help you get your desired results with ease. We have the best trainer and trainer that can get your desired results quickly, comfortably, and with minimum effort. You can use our services like a magic but without any financial burden. We offer training online and in-person during location visits and are committed to ensure a successful path to your goals. You can also find many tutorials explaining many tools in Adobe Photoshop. From camouflaging hidden flaws and other editing functions to creating textures, our tutorials cover all of the most useful Photoshop functions. We do not charge you for the tutorial in any aspect. Adobe Photoshop Features You can also find software plugins for Adobe Photoshop which allows you to add a range of magical touches to your photos. The range of Photoshop plugins is vast. We provide you with complete tutorial which can help you to install Photoshop plugins and you can download as training and it can help you to install the plugin. You can have tutorials as practice and train on the spot in freelance work. The benefit of having Photoshop plugins is that you can have complete control for any project. Adobe Photoshop Features Brr-ing, PhotoShop, Adobe Premiere Elements and Lightroom creator complimentary provides every creative with a toolbox of pre-organized software, usable programs and focus tools at their fingertips.

adobe photoshop pdf reader free download adobe reader photoshop cc download photoshop image reader download retouch ninja photoshop plugin free download retouch pro photoshop plugin free download cara download adobe photoshop di pc download adobe photoshop di pc pc me adobe photoshop kaise download kare photoshop cs2 64 bit download photoshop cs2 pc software download

The new Release Candidate 1 of Photoshop includes a number of new mobile features. For example, clever swipe gestures are now available to quickly remove feathered lines on objects in a 3D layer, and new Touch Tool options allow you to quickly access the B and C tool buttons while on your phone. You can also easily interact with images and videos using your fingers and pinch-to-zoom them, and control your

computer and phone using your eyes and neck. More powerful and smarter algorithms, more than 60 new features in the Touch Tool, selection and adjustment tools, new rendering engine, more precise editing of images, greater room for experimentation and new ways of extending Adobe Photoshop than ever before "we're pretty confident that you'll have a great time using Photoshop. The name is Photoshop, it's a stock photo, photo retouching and graphic design tool for creatives. Adobe Photoshop is one of the leading photo editing software tools in the world. It features professional photo editing tools and has other adding features. Several different image editing tools are included such as photo editing, image retouching, making collages, photo editing, and illustration tools.. In this Photoshop tutorial, you'll show how to change eye color, cut upper and lower eyelids and change eye shapes. And the best part is this technique is bound to result in insane eye-catching, beautiful eyes!. In this video, we look at the new feature in GIMP 2.8, called Enhance Colorfeatures, and take a look at how to use them effectively and how they can make your working experience much easier to learn, and to use, all.

With the "new features", Adobe Photoshop launched a new interface called "Photoshop Premium Deluxe".

The new interface removes the previous layout by reducing the number of buttons in the interface and adding a series of panels to help users navigate their way around the software. It also includes a new tools palette and tools window that put the controls in convenient places to make editing and undoing actions quick and easy. The new interface also includes Adobe's new Creative Cloud tools. By clicking and dragging an image onto the tools palette, you can remove the brush tips, add a mask, or edit a specific area of the photo. The new features included: switching photo modes, layered masks, masking adjustment tools, zooming with the zoom tool. Also, the new layout includes a new UI and tool palette with tabs and groups. With the Lightroom app, Adobe updated the photo editing app to make it easier to manage your libraries. Powerful features such as local adjustments, straighten, crop, photo fixes, and color adjustments have been updated to work with newer features in Lightroom 5.7. Other new features include the ability to quickly shift the tonal range to the Lightroom Presets and the new caption feature in the image browser. If you are using Photoshop CS6, the updated toolbox will allow you to do more in one click. Along with this, you can also use the duplicate toolbox to copy and move items within your work space. The crop tool has been improved with the new adjustment panel. The imported images in the toolbox will disappear and reappear without a sign on and off. The selection tool has also been enhanced. Separately with the Full Screen option, you can work on any layer.

<https://jemi.so/ablenYtritchi/posts/4o7KHxcngcrVwZwZhjuo> <https://jemi.so/riotiomonse/posts/K5cIedBggDDRf7CjzCkq> <https://jemi.so/cetiocoezu/posts/BrEvCP7P4KPQas39wCUQ> <https://jemi.so/ablenYtritchi/posts/0CObqCJpiXYLhGZmvdXW> <https://jemi.so/ablenYtritchi/posts/zYkaUK7hc6k1xt9lWIsv> <https://jemi.so/ablenYtritchi/posts/itFWsKbQizMyHFkzQRuE> <https://jemi.so/riotiomonse/posts/8DEmgfSd9ONB4b7Us4jE> <https://jemi.so/cetiocoezu/posts/XDr7HmLlHtw04ae4unpU> <https://jemi.so/ablenYtritchi/posts/XYwXo4Y9dRLhSgL5txzn>

Adobe just released the new 2018 version of Photoshop CC, a major update includes several new features including the introduction of a custom shape toolset, layer mask system and favorites panel. These new Photoshop apps provide more efficient ways to manage and edit your files thanks to redesigned tools that make working with a single image or a group of them easier than ever. The update includes many new features like new layer styles, the modern and customizable channel mixer panel, round brush, flexible brush and improved channel rendering as well as a number of interesting creative effects. The new Photoshop app also includes new features such as the new custom shape tools, flexible brush approach, layer mask system, favorites panel as well as a bunch of other new and improved Photoshop CC 2018 updates. The new version also includes the Rainmeter application, which is able to display the weather forecast as a "Rain Gauge" on the graphic interface, in the new Photoshop app. Adobe Photoshop enables the users to carry out the various tasks, such as modifying the tonal value of the picture, adding shadows or highlights, adding sharpness to the picture, facilitating the color of the picture, and more. For the users of PS, you can easily create or edit an image in a variety of ways. Firstly, you can import an image from your computer into Photoshop. Secondly, you can import an image from the web. You can also set up an image to be positioned, rotated or resized in the image editing tool. Photoshop also provides you with many options to create various layouts and workspaces.

Photoshop 16.4 introduces the new Selection Improvements with Active Contours to deliver intelligent and more accurate selections. With the new Selection Improvement engine, Smart Rectangles, based on Active Contours, can easily identify and draw the outer borders in shapes that better represent the content you want to select. For example, a shape marked for an eye is more likely to be an eye than a bar or a cloud. Photoshop 16.4 also includes a new Clipping Mask tool that makes it incredibly easy to modify and remove unwanted content without distorting other content. Users can combine unwanted content with a new Fill tool to replace it. The time-saving Fill tool lets users fill

areas of a document quickly, and removes background distractions for greater productivity. Furthermore, the Fill tool enables users to quickly replace unwanted content with a simpler one-click process. If you had a friend who could sharpen an image to perfectly remove all the noise in an image, and crop it to include just the parts you want, and make colors brighter, and apply a patina or artistic filter, and even retouch a portrait to give it a blurrier and star-splattered glow that brings out the underlying details like a real photograph, and turn a scratchy black and white aerial photo into a full-bodied color and life-like picture, that person would be great, right? Well, you can be that friend. And Adobe Photoshop can help you become that friend. Think of it as a complete course in all things Photoshop, with just the right amount of technical detail to properly explain each tool and setting, but with enough exposure to engage you with the details that help you understand this powerful program.